**条件选股-股识吧 一、这个股票公式怎么设置哦?求解答-,谢谢!~我用的是西南**

**股票里自定义完公式怎么用\_\_如何用股票软件自设公式-**

## 44 007 06 17

 $120$ 

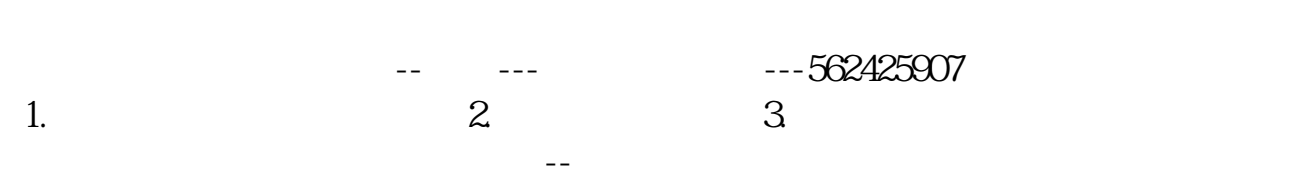

&amp gt i & gt i & gt i & gt i & gt i & gt;

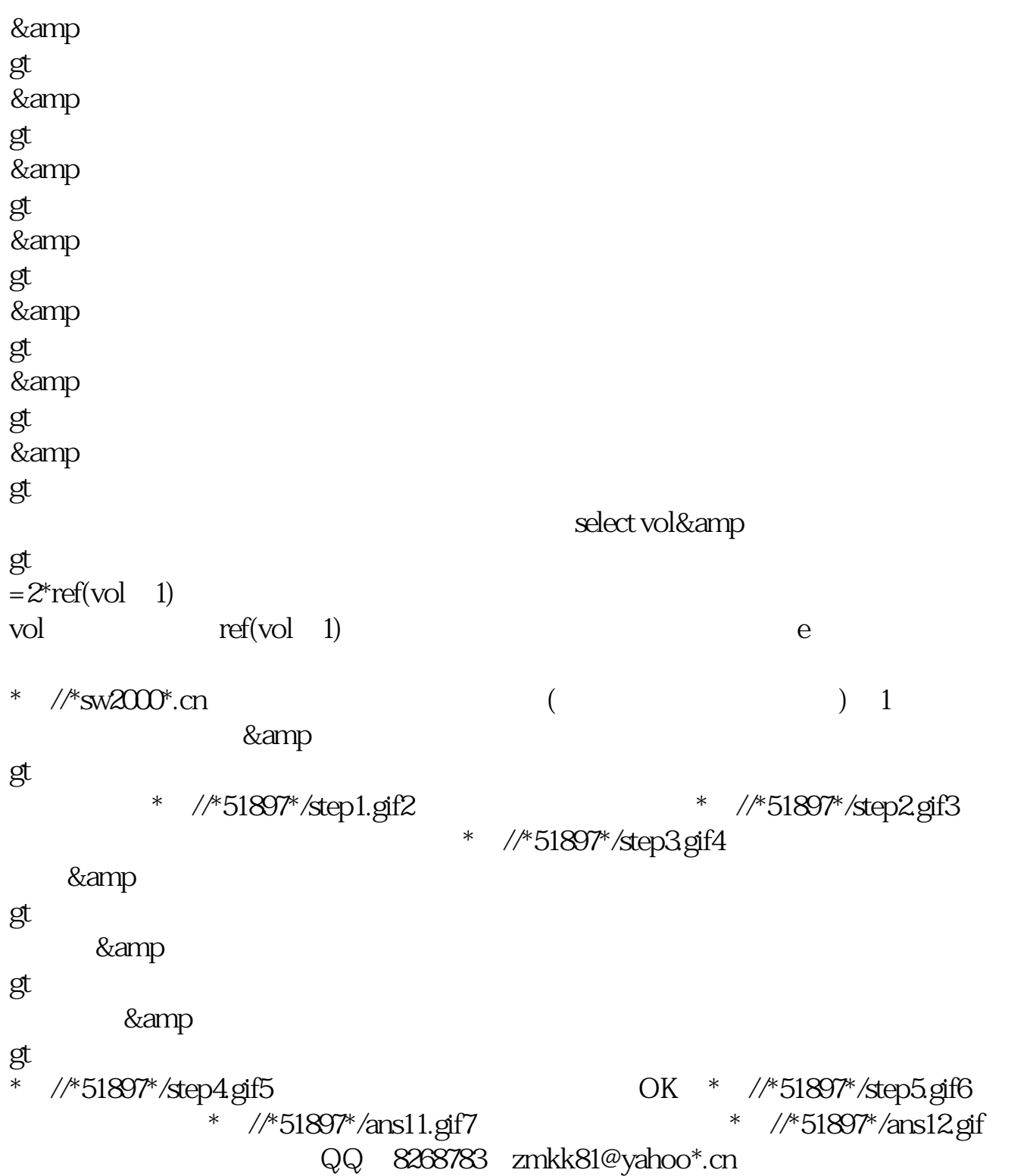

**六、如何用公式在同花顺个股k线页面添加个股主营和题材**

**七、如何用公式在同花顺个股k线页面添加个股主营和题材**

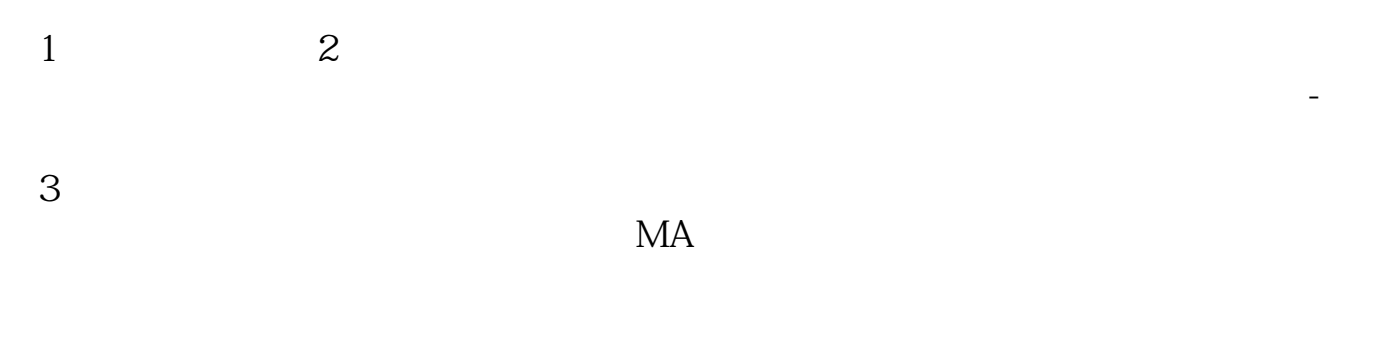

 $4\,$  K

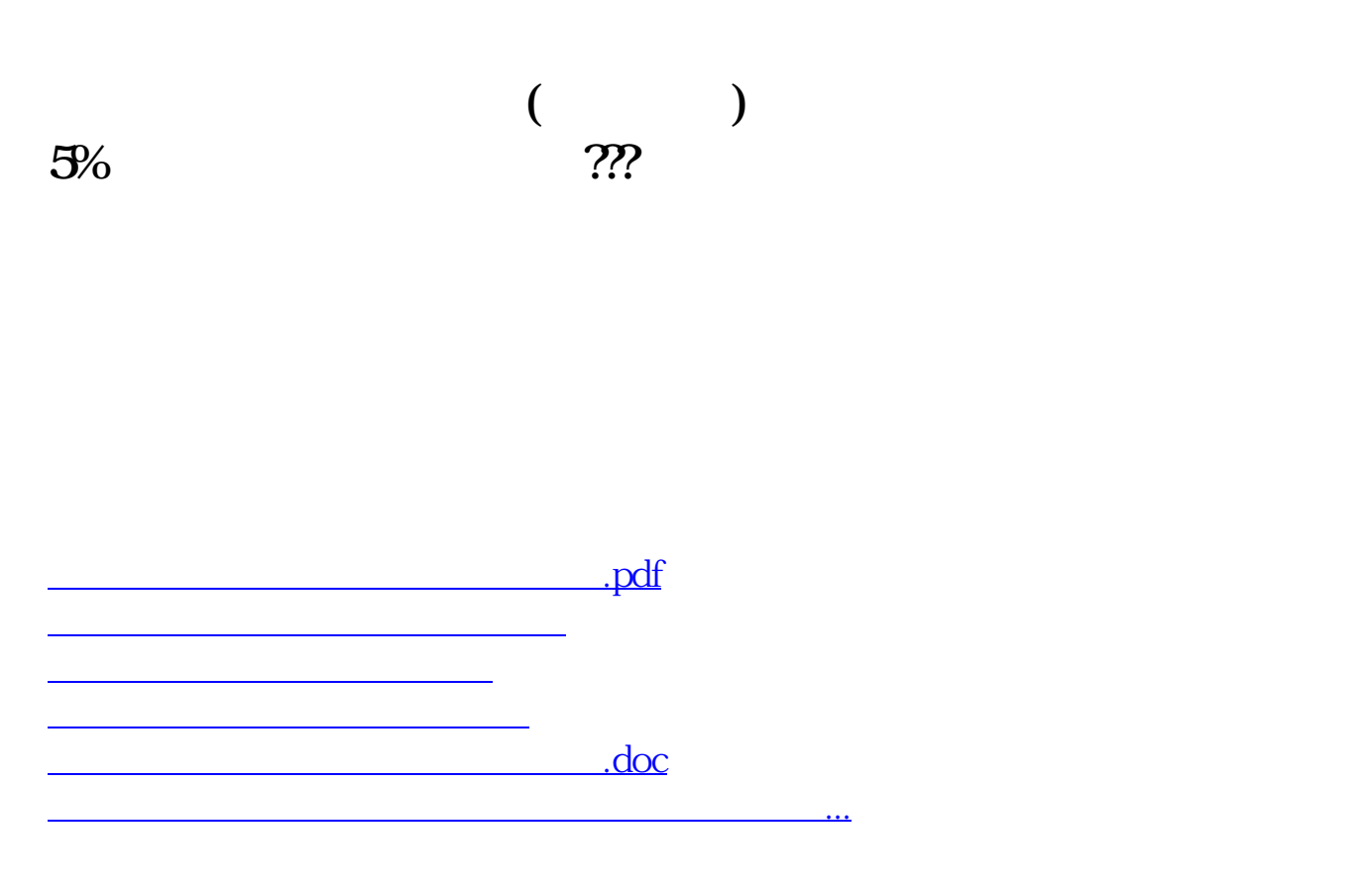

<https://www.gupiaozhishiba.com/article/67897971.html>